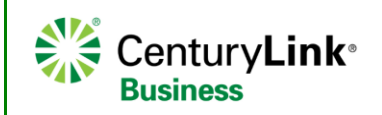

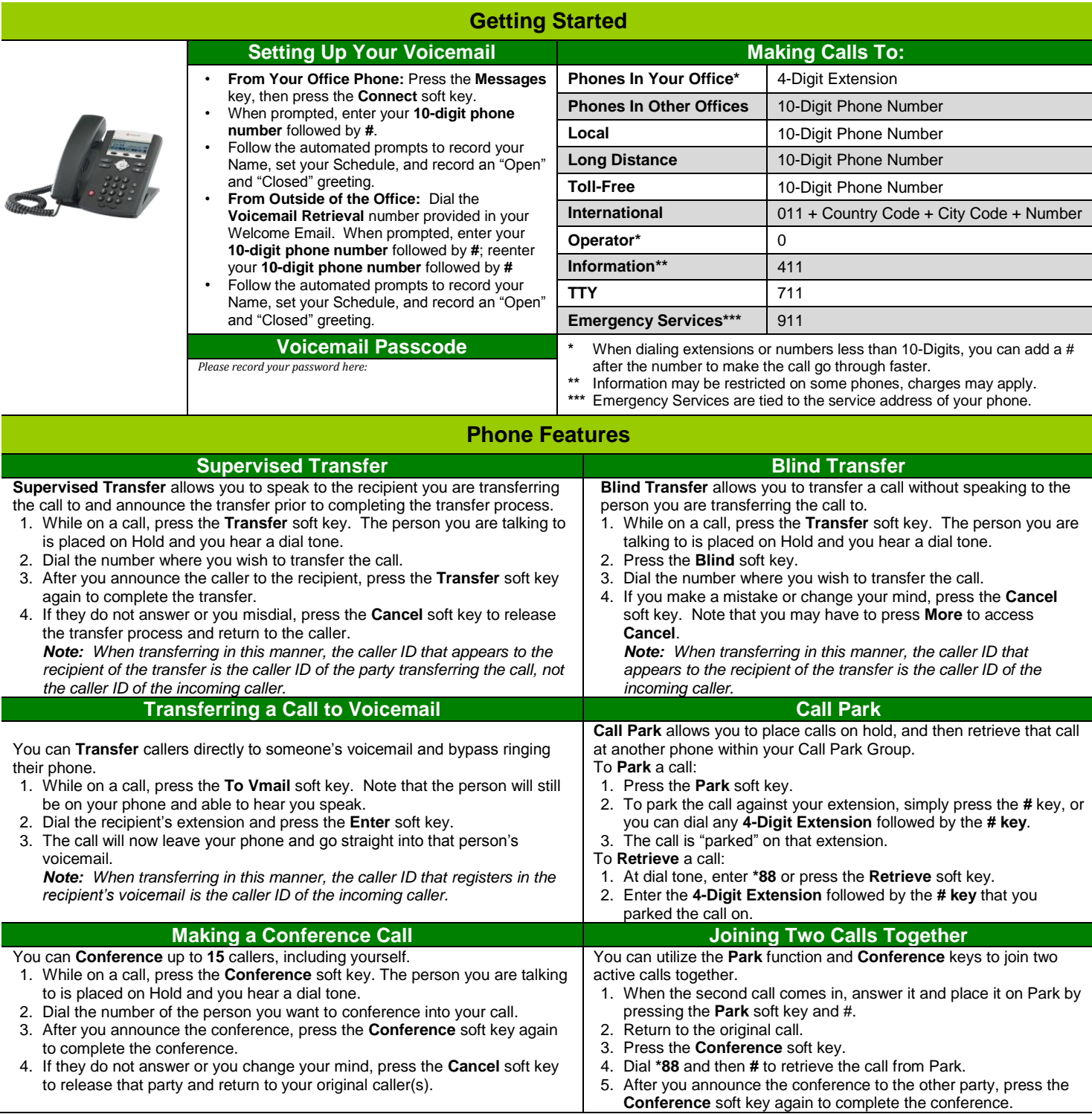

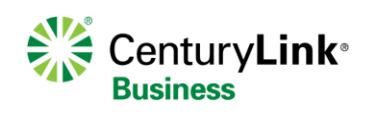

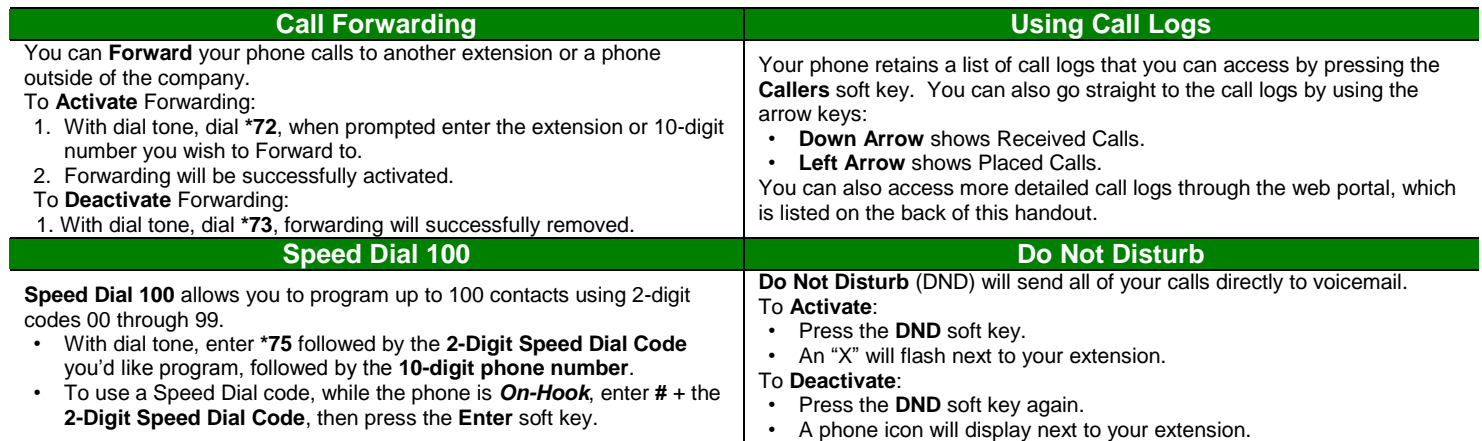

## **Voicemail**

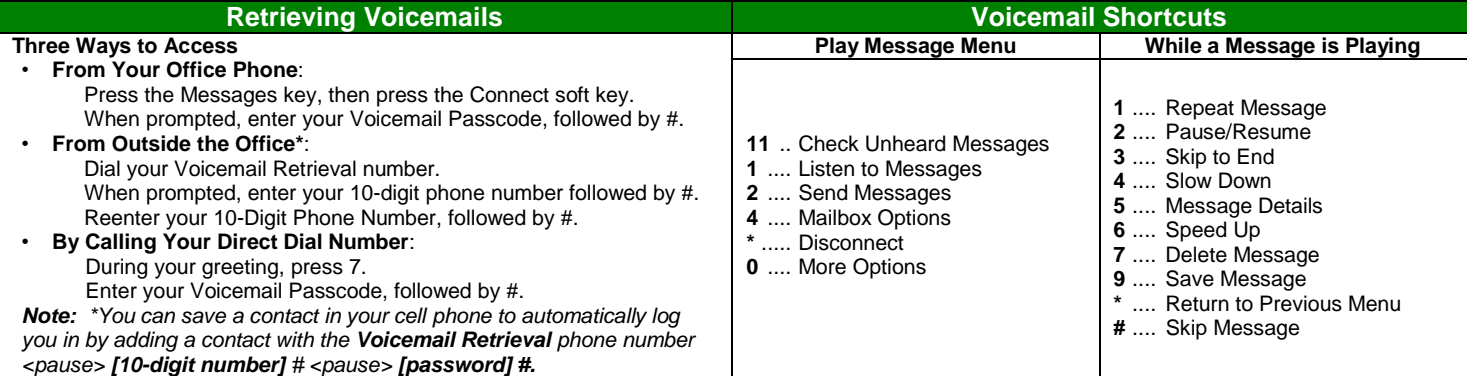

**Web Portal**

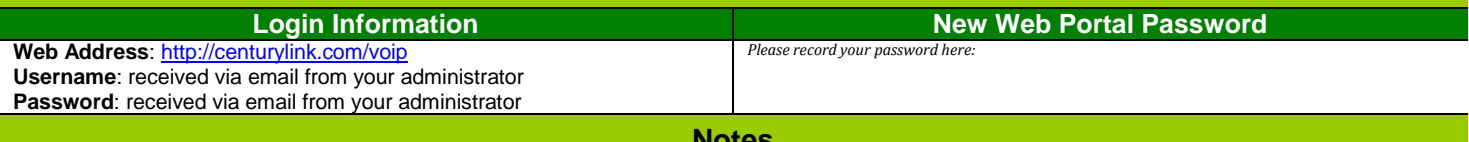

**Notes**